## **U++ - Feature #714 Investigate SqlSession overloading rules**

*03/11/2014 08:51 AM - Miroslav Fidler*

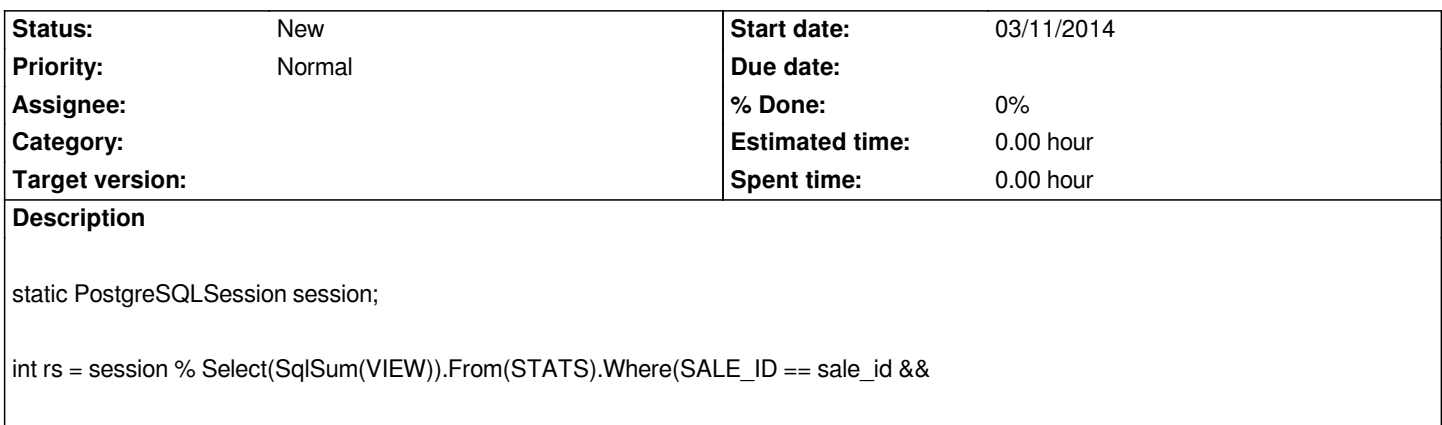